## THE MICROSOFT EXCEL FORMULAS CHEAT SHEET

|               |                        | ( ( )           | Show current    |
|---------------|------------------------|-----------------|-----------------|
| =NOW          | Show the date and time | =MONTH(TODAY()) | month in a cell |
| TODAY()       | Show the current date  | TODAY() +10     | Add 10 days to  |
| =TODAY()      | without the time       | =TODAY()+10     | current date    |
| =DAY(TODAY()) | Show today's           |                 |                 |

| COUNTING | AND ROUNDING FORM                                       | IULAS             |                                                             |
|----------|---------------------------------------------------------|-------------------|-------------------------------------------------------------|
| =SUM     | Calculates the sum of a group of values                 | =COUNT            | Counts the number of cells in a range that contains numbers |
| =AVERAGE | Calculates the mean of a group of values                | =INT              | Removes the decimal portion of a number                     |
| =ROUND   | Rounds a number to a specified number of decimal places | =COUNTA(Al:A5)    | Count the number of non-blank cells in a range              |
| =IF      | Tests for a true or false condition                     | =ROUND(1.45, 1)   | Rounds 1.45 to one decimal place                            |
| =NOW     | Returns the date,<br>without the time                   | =ROUND(-1.457, 2) | Rounds -1.457 to two decimal places                         |
| =AVERAGE | Calculates the mean of a group of values                | =TRUE             | Returns the logical value TRUE                              |
| =TODAY   | Returns the date,<br>without the time                   | =FALSE            | Returns the logical value FALSE                             |

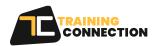

# **COUNTING AND ROUNDING FORMULAS (CONT.)**

=SUMIF

Calculates a sum from a group of values in which a condition has been met`

=AND

Returns TRUE if all of its arguments are TRUE

=COUNTIF

Calculates the sum of a group of values

=OR

Returns TRUE if any argument is TRUE

### **UNIT CONVERSION FORMULAS**

=CONVERT(AI,"DAY","HR")

Converts value of A1 from days to hours

=CONVERT(AI,"HR","MN")

Converts value of A1 from hours to minutes

=CONVERT(A1,"YR", "DAY")

Converts value of A1 from years to days

=CONVERT(A1,"MI","KM")

Converts value of A1 from miles to kilometers

=CONVERT(A1,"KM","MI")

Converts value of A1 from kilometers to miles

=CONVERT(A1,"IN","FT")

Converts value of A1 from inches to feet

=CONVERT(A1,"C","F")

Converts value of A1 from Celsius to Fahrenheit

=CONVERT(A1,"TSP","TBS")

Converts value of A1 from teaspoons to tablespoons

[ERROR! A] does not contain a number or expression

Converts value of A1 from gallons to liters

=CONVERT(A1,"CM","IN")

Converts value of A1 from centimeters to inches

=BIN2DEC (1100100)

Converts binary 1100100 to decimal (100)

=ROMAN

Converts a number into a Roman numeral

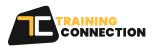

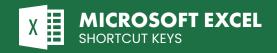

| ATHEMATICS        | FORMULAS                                                                |                                   |                                                                     |
|-------------------|-------------------------------------------------------------------------|-----------------------------------|---------------------------------------------------------------------|
| =B2-C9            | Subtracts values in the two cells                                       | =MAX(C27:C34                      | Calculates the large number in a rang                               |
| =D8*A3            | Multiplies the numbers in the two cells                                 | =SMALL(B1:B7, 2                   | Calculates the secon smallest number in a rang                      |
| =PRODUCT(A1:A19)  | Multiplies the cells in the range                                       | =LARGE(GI3:D7                     | Calculates the third large<br>number in a rang                      |
| =PRODUCT(F6:A1,2) | Multiplies the cells in<br>the range, and mulitplies<br>the result by 2 | =POWER (9,2)                      | ) Calculates nir<br>square                                          |
| =A1/A3            | Divides value in A1 by the value in A3                                  | =9^3                              | Calculates nir<br>cube                                              |
| =MOD              | Returns the remainder from division                                     | =FACT(A1)                         | Factorial<br>value in                                               |
| =MIN(A1:A8)       | Calculates the smallest number in a range                               | =EVEN                             | Rounds a number up to the nearest even integ                        |
| =ODD              | Subtracts values in the two cells                                       | =RANDBETWEE                       | N Calculates the large number in a rang                             |
| =AVERAGE          | Multiplies the numbers in the two cells                                 | =COS                              | Calculates the secor<br>smallest number in a rang                   |
| =MEDIAN           | Multiplies the cells in the range                                       | =SIN Returns the sine given angle | Calculates the sir of the given ang                                 |
| =SQRT             | Multiplies the cells in<br>the range, and mulitplies<br>the result by 2 | =TAN                              | Calculates th<br>tangent of a numb                                  |
| =PI               | Divides value in Al<br>by the value in A3                               | =CORREL                           | Calculates the correlation coefficie<br>between two data se         |
| =POWER            | Returns the remainder from division                                     | =STDEVA                           | Estimates standard deviation based on a samp                        |
| =RAND             | Calculates the smallest number in a range                               | =PROB                             | Returns the probability that values<br>a range are between two limi |

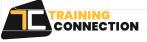

### **TEXT FORMULAS** Converts a text string to all Extracts one or more characters from =LOWER =LEFT the left side of a text string Extracts one or more characters Converts a text string to all =RIGHT =UPPER from the right side of a text string

|       |                              |         | Converte a toyt string to |
|-------|------------------------------|---------|---------------------------|
| =MID  | Extracts characters from the | =PROPER | Converts a text string to |
| IVIID | middle of a text string      | TROTER  | proper case               |
|       | 9                            |         | ·                         |

| =CONCATENATE | Merges two or more text strings | =LEN | Returns a text string's<br>length in characters |
|--------------|---------------------------------|------|-------------------------------------------------|
|              |                                 |      |                                                 |

| Repeats text a given number of times | =REPT | Replaces part of<br>a text string | =REPLACE |
|--------------------------------------|-------|-----------------------------------|----------|
|                                      |       | 0                                 |          |

| =TEXT  | Formats a number<br>and converts it to text | =DOLLAR | Converts a number to text, using<br>the USD currency format |
|--------|---------------------------------------------|---------|-------------------------------------------------------------|
| - ILXI | and converts it to text                     | -DOLLAR | the USD currency form                                       |

| Removes all non-printable | =CLEAN | Converts a text cell | =VALUE  |
|---------------------------|--------|----------------------|---------|
| characters from text      | -CLEAN | to a number          | - VALUE |

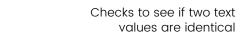

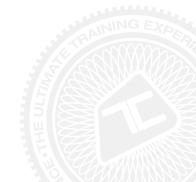

lowercase

uppercase

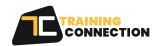

=EXACT

#### **FINANCE FORMULAS** Calculates the accrued Calculates the interest rate =INTRATE =ACCRINT interest for a security that for a fully invested security pays periodic interest Calculates the accrued Calculates the effective =EFFECT =ACCRINTM interest for a security that annual interest rate pays interest at maturity Calculates the future value Calculates the depreciation for =AMORLINC =FVof an investment each accounting period Calculates the future value Calculates the net present value of cash =NPV =FVSCHEDULE of an initial principal after flows based on a discount rate

=YIELD

=PRICE

applying a series of compound interest rates

(debt and interest) on a debt security

Calculates the interest

for a given period

payment for an investment

Calculates the total payment

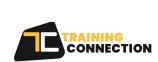

=PMT

=IPMT

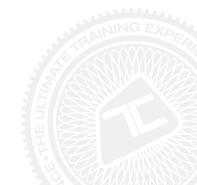

Calculates the yield of a security based

on maturity, face value, and interest rate

Calculates the price per \$100 face

value of a periodic coupon bond